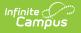

# **Dialer Extract**

Last Modified on 06/24/2025 9:34 am CDT

### Report Logic | Generate the Dialer Extract

Tool Search: Dialer Extract

The Dialer Extract Report generates a file for importing into a third-party attendance auto-dialer.

The extract returns the names, phone numbers and a period string where the student was absent and the excuse is unknown (or, attendance entries that have been recorded by teachers but the attendance office has not yet assigned an excuse).

| Ξ     | Q           | Infinite<br>Campus |                |
|-------|-------------|--------------------|----------------|
| Diale | er Extra    | act ☆              |                |
|       |             |                    |                |
|       |             |                    |                |
| s     | et Up       |                    |                |
|       | Effective [ | Date *             |                |
|       | 05/31/2     |                    | 3              |
|       |             |                    |                |
| C     | output Opti | ons                |                |
|       | Report For  | mat                |                |
|       | HTML        |                    | •              |
|       |             |                    |                |
|       |             |                    |                |
|       |             |                    |                |
| -     | -           |                    |                |
|       |             |                    | Dialer Extract |

See the <u>Attendance Reports Tool Rights</u> article for information on available tool rights.

## **Report Logic**

The Dialer Extract prints the students who have attendance entries with a status of Absent and an Excuse of Unknown. These display in a yellow color on the student's attendance tab.

The report displays the following fields:

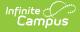

- Student Number
- Student Name
- Home Phone Number
- Grade Level
- Periods of absence

A Phone Number MUST be associated with the <u>Household</u> in which the student resides to be included in this extract.

Only those absent periods that have an unknown excuse are included. For example, in the image below, the student is marked absent/unknown for all periods on December 6; the Dialer Extract represents these periods in a string of period names.

| Dialer Extract | Records:6        |                                                                                                    |   |
|----------------|------------------|----------------------------------------------------------------------------------------------------|---|
| studentNumb    | er name          | homePhone grade periods                                                                                                    |   |
| 1111           | Student, Dylan   | 1235554567 12 1234567                                                                                                    |   |
| 2222           | Student, Allison | 9525552442 09 1234567                                                                                                    |   |
| 3232           | Student, Anne    | 7635551264 11 1234567                                                                                                    |   |
| 4343           | Student, Monica  |                                                                                                    |   |
| 5454           | Student, Jett    | Enfinite Search for a tool or student 19-20 Harrison High                                                                                                    | ? |
| 6565           | Student, Kai     | Attendance ch Student, Allison<br>Grade: 08 #4444 DOB: 12/24/04                                                                                                    |   |
|                |                  | Student > General > Attendance Grade: U8 #4444 DOB: 12/24/04  New Period Detail Documents                                                                                                    |   |
|                |                  | Stolent     Centeral > Attendance       New     Period Detail     Daily Detail       Term 1 07/01/2019 - 10/04/2019     Instructional Days: 70       Instructional Days: 70     Present Days: 70                                                                                                    |   |
|                |                  | Stodent / General / Attendance       New     Period Detail     Daily Detail     Documents       Term 1 07/01/2019 - 10/04/2019     Unknown     Excused     Unexcused                                                                                                    |   |
|                |                  | Stoch         General         Attendance           New         Period Detail         Daily Detail         Documents           Term 1 07/01/2019 - 10/04/2019<br>Instructional Days: 70         Present Days: 70         Period         Excused         Unexcused         Exempt           Date         Period         1 2 3 4 5 6 7 ACT T         Absent 0 0 0 0 0 0 0 0 0 0 0         Date         Period         1 2 3 4 5 6 7 ACT T           Extreme Palesea         0 0 0 0 0 0 0 0 0 0         0 0 0 0 0 0 0         0 0 0 0         0 0 0         0 0 0         0 0 0         0 0 0         0 0 0         0 0 0         0 0         0 0         0 0         0 0         0 0         0 0         0 0         0 0         0 0         0 0         0 0         0 0         0 0         0 0         0 0         0 0         0 0         0 0         0 0         0 0         0 0         0 0         0 0         0 0         0 0         0 0         0 0         0 0         0 0         0 0         0 0         0 0         0 0         0 0         0 0         0 0         0 0         0 0         0 0         0 0         0 0         0 0         0 0         0 0         0 0         0 0         0 0         0 0         0 0         0 0         0 0         0 0 |   |
|                |                  | Stoch         General         Attendance           New         Period Detail         Daily Detail         Documents           Instructional Days: 70         Present Days: 70         Present Days: 70           Period         0         0         0         0         0         0         0           Absent         0         0         0         0         0         0         0         0         0         0         0         0         0         0         0         0         0         0         0         0         0         0         0         0         0         0         0         0         0         0         0         0         0         0         0         0         0         0         0         0         0         0         0         0         0         0         0         0         0         0         0         0         0         0         0         0         0         0         0         0         0         0         0         0         0         0         0         0         0         0         0         0         0         0         0         0         0         0                                                                                                    |   |
|                |                  | Stodent         Central         Attendance           New         Period Detail         Daily Detail         Documents           Term 1 07/01/2019 - 10/04/2019<br>Instructional Days: 70         Present Days: 70         Period         Excused         Unexcused         Exempt           Date         Period         1         2         3         4         5         6         7         ACT           Entry Release         0         0         0         0         0         0         0         0         0         0         0         0         0         0         0         0         0         0         0         0         0         0         0         0         0         0         0         0         0         0         0         0         0         0         0         0         0         0         0         0         0         0         0         0         0         0         0         0         0         0         0         0         0         0         0         0         0         0         0         0         0         0         0         0         0         0         0         0         0         0                                                                                                    |   |
|                |                  | New         Period Detail         Daily Detail         Documents           Term 1 07/01/2019 - 10/04/2019         Instructional Days: 70         Period         0         1         2         3         4         5         7         ACT         T           Absent         0         0         0         0         0         0         0         0         0         0         0         0         0         0         0         0         0         0         0         0         0         0         0         0         0         0         0         0         0         0         0         0         0         0         0         0         0         0         0         0         0         0         0         0         0         0         0         0         0         0         0         0         0         0         0         0         0         0         0         0         0         0         0         0         0         0         0         0         0         0         0         0         0         0         0         0         0         0         0         0         0         0         0                                                                                                    |   |
|                |                  | New         Period Detail         Daily Detail         Documents           Instructional Days: 70         Present Days: 70         Present Days: 70         Period         0         0         0         0         0         0         0         0         0         0         0         0         0         0         0         0         0         0         0         0         0         0         0         0         0         0         0         0         0         0         0         0         0         0         0         0         0         0         0         0         0         0         0         0         0         0         0         0         0         0         0         0         0         0         0         0         0         0         0         0         0         0         0         0         0         0         0         0         0         0         0         0         0         0         0         0         0         0         0         0         0         0         0         0         0         0         0         0         0         0         0         0         0                                                                                                    |   |

Dialer Extract and Student Attendance Entry

### **Generate the Dialer Extract**

- 1. Enter the **Date** of the desired report in *mmddyy* format or enter a new date using the calendar icon.
- 2. Select the desired Format for the extract Fixed Width, CSV, XML, or HTML.
- 3. Click the **Generate Extract** button. The report displays in a new window in the selected format.

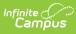

| 34567         Student, Amber         612555045         10         000102030405060709           45678         Student, Belinda         6125553935         11         0001020304050607           56789         Student, Benjamin         6125553086         12         000102030405067 | 23456  | Student, Alan    | 6125559029 | 10 0001020304050607   |
|----------------------------------------------------------------------------------------------------|--------|------------------|------------|-----------------------|
| 45678         Student, Belinda         6125553935         11         0001020304050607           56789         Student, Benjamin         6125553086         12         00010203040507                                                                                                 | 234567 |                  | 6125555045 | 10 000102030405060709 |
| 56789 Student, Benjamin 6125553086 12 00010203040507                                                                                                    | 345678 | -                | 6125553935 | 11 0001020304050607   |
| 67890 Student Cameron 6125553037 11 0001020304050607                                                                                                    | 156789 | -                | 6125553086 | 12 00010203040507     |
|                                                                                                    | 67890  | Student, Cameron | 6125553037 | 11 0001020304050607   |
|                                                                                                    |        |                  |            |                       |
|                                                                                                    |        |                  |            |                       |
|                                                                                                    |        |                  |            |                       |

### Dialer Extract - Fixed Width Format

| -15 |               | /                 |            |       |                 |   |   |
|-----|---------------|-------------------|------------|-------|-----------------|---|---|
|     | А             | В                 | С          | D     | E               | F | G |
| 1   | studentNumber | name              | homePhone  | grade | periods         |   |   |
| 2   | 123456        | Student, Alan     | 6125559029 | 10    | 1020304050607   |   |   |
| 3   | 234567        | Student, Amber    | 6125555045 | 10    | 102030405060709 |   |   |
| 4   | 345678        | Student, Belinda  | 6125553935 | 11    | 1020304050607   |   |   |
| 5   | 456789        | Student, Benjamin | 6125553086 | 12    | 10203040507     |   |   |
| 6   | 567890        | Student, Cameron  | 6125553037 | 11    | 1020304050607   |   |   |
| 7   |               |                   |            |       |                 |   |   |

#### Dialer Extract - CSV Format

Dialer Extract - XML Format

| studentNumber | name              | homePhone  | grade | periods            |
|---------------|-------------------|------------|-------|--------------------|
| 123456        | Student, Alan     | 6125559029 | 10    | 0001020304050607   |
| 234567        | Student, Amber    | 6125555045 | 10    | 000102030405060709 |
| 345678        | Student, Belinda  | 6125553935 | 11    | 0001020304050607   |
| 456789        | Student, Benjamin | 6125553086 | 12    | 00010203040507     |
| 567890        | Student, Cameron  | 6125553037 | 11    | 0001020304050607   |

Dialer Extract - HTML Format